# **Vendor Inquiry**

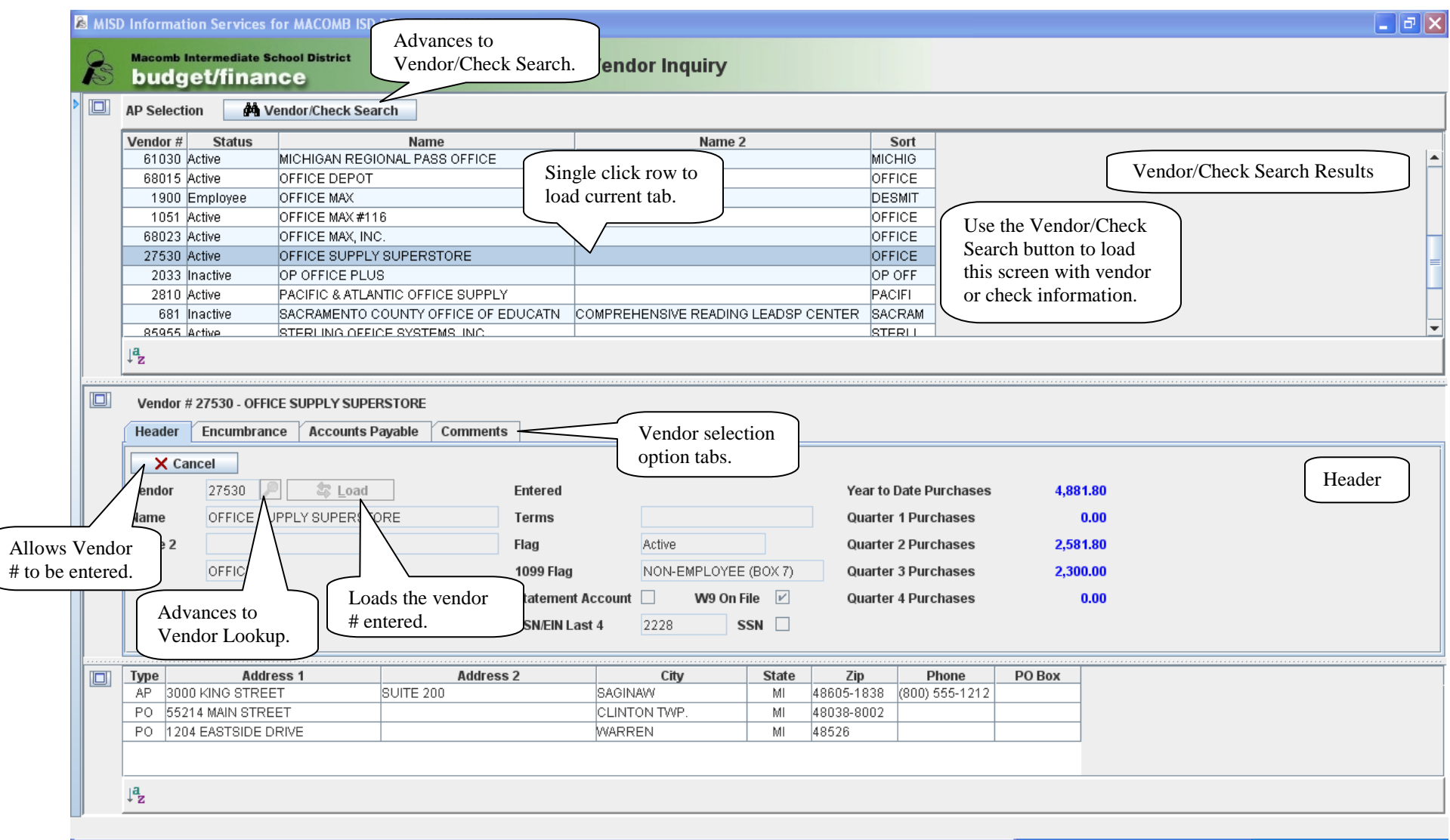

# **Vendor Inquiry – Encumbrance**

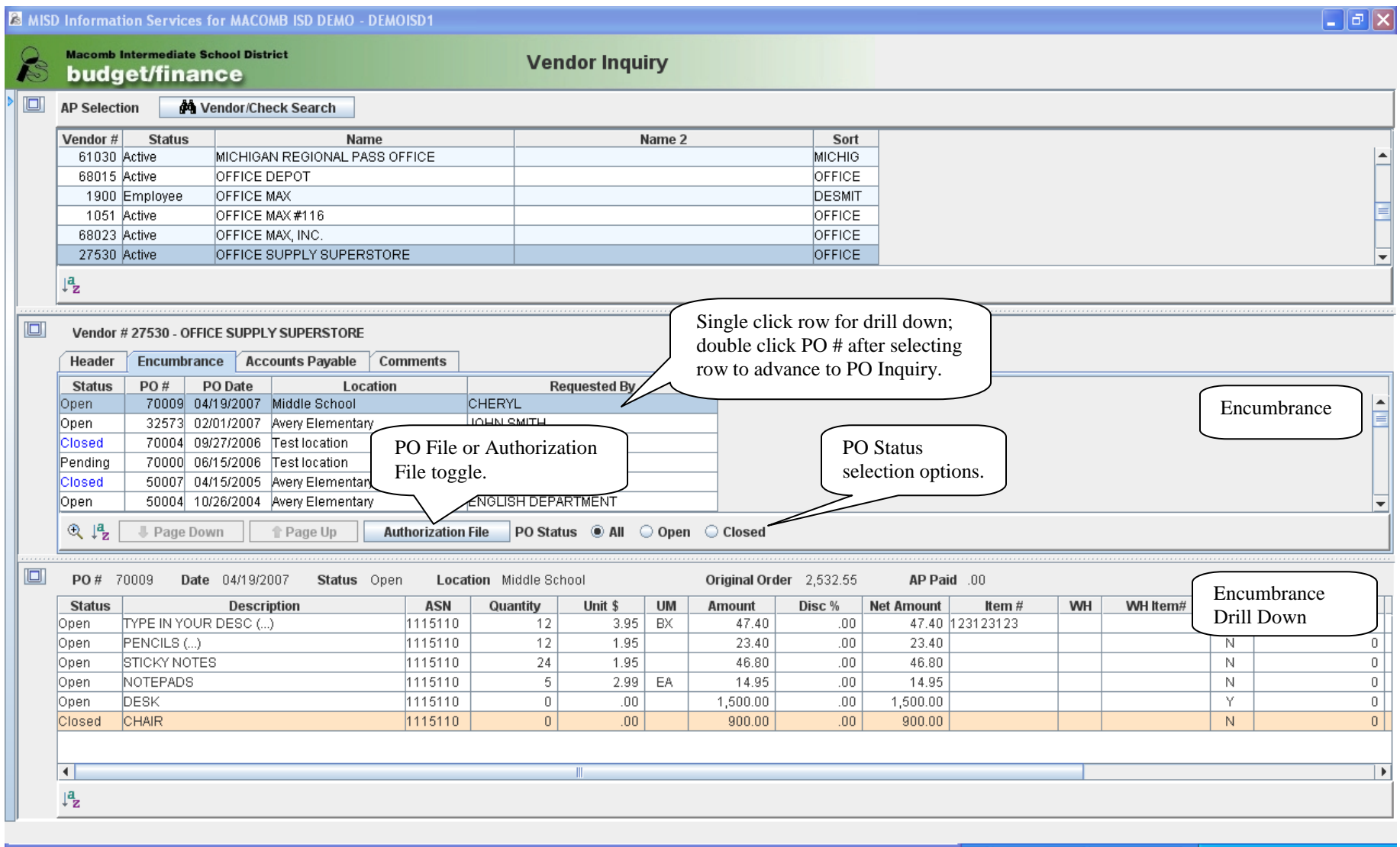

# **Vendor Inquiry – Accounts Payable**

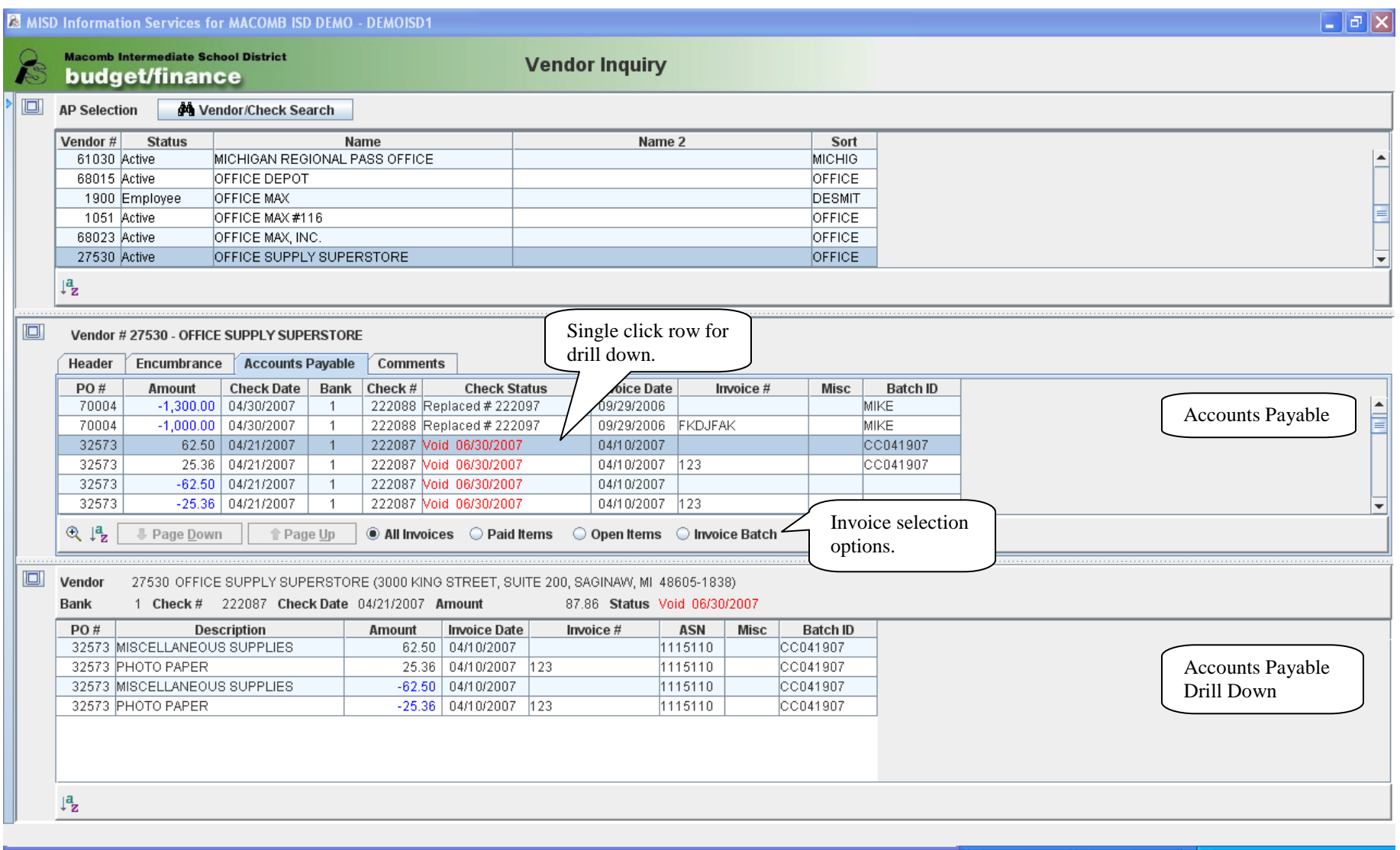

# **Vendor Inquiry – Comments**

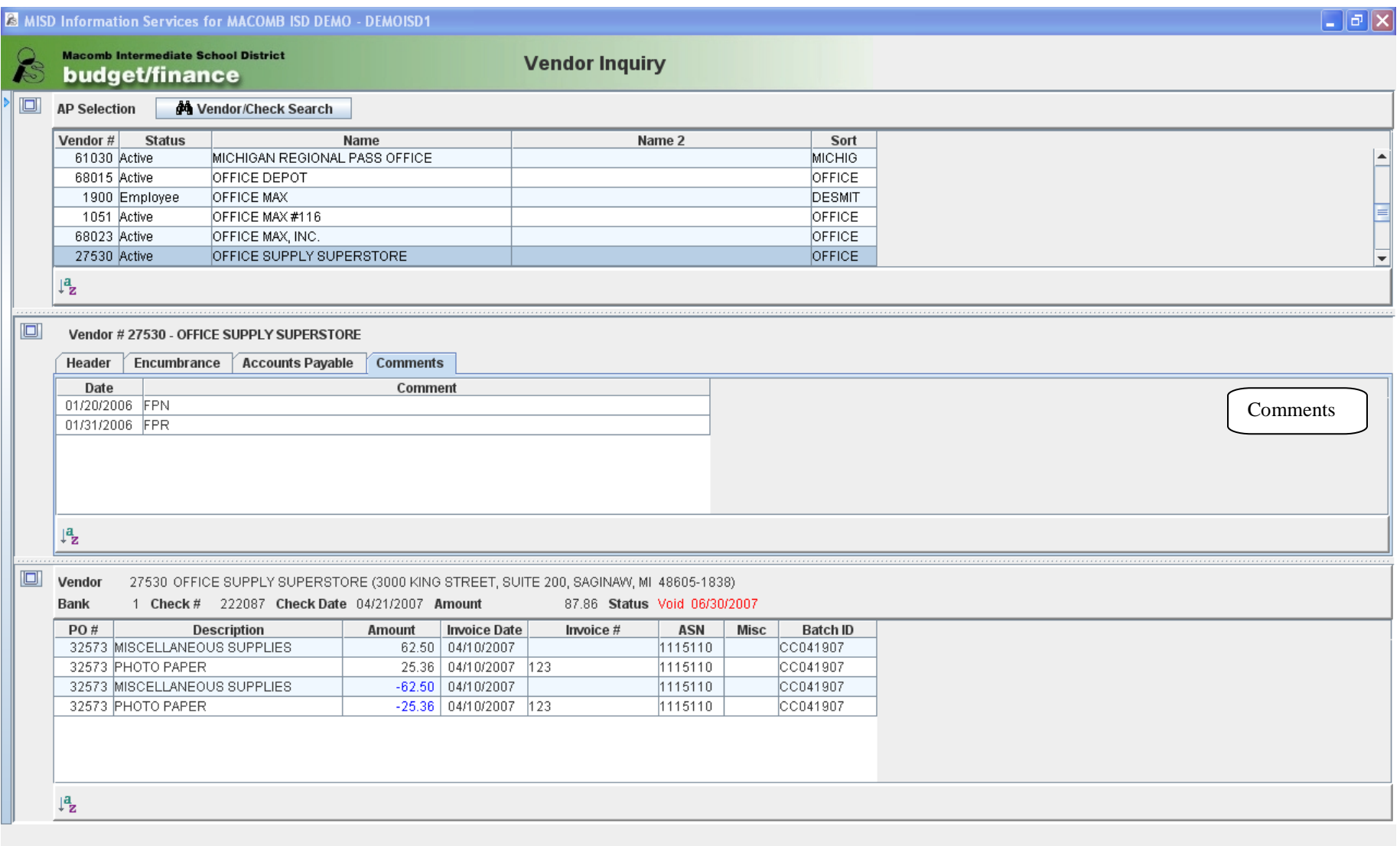

# **Vendor Inquiry – Vendor/Check Search**

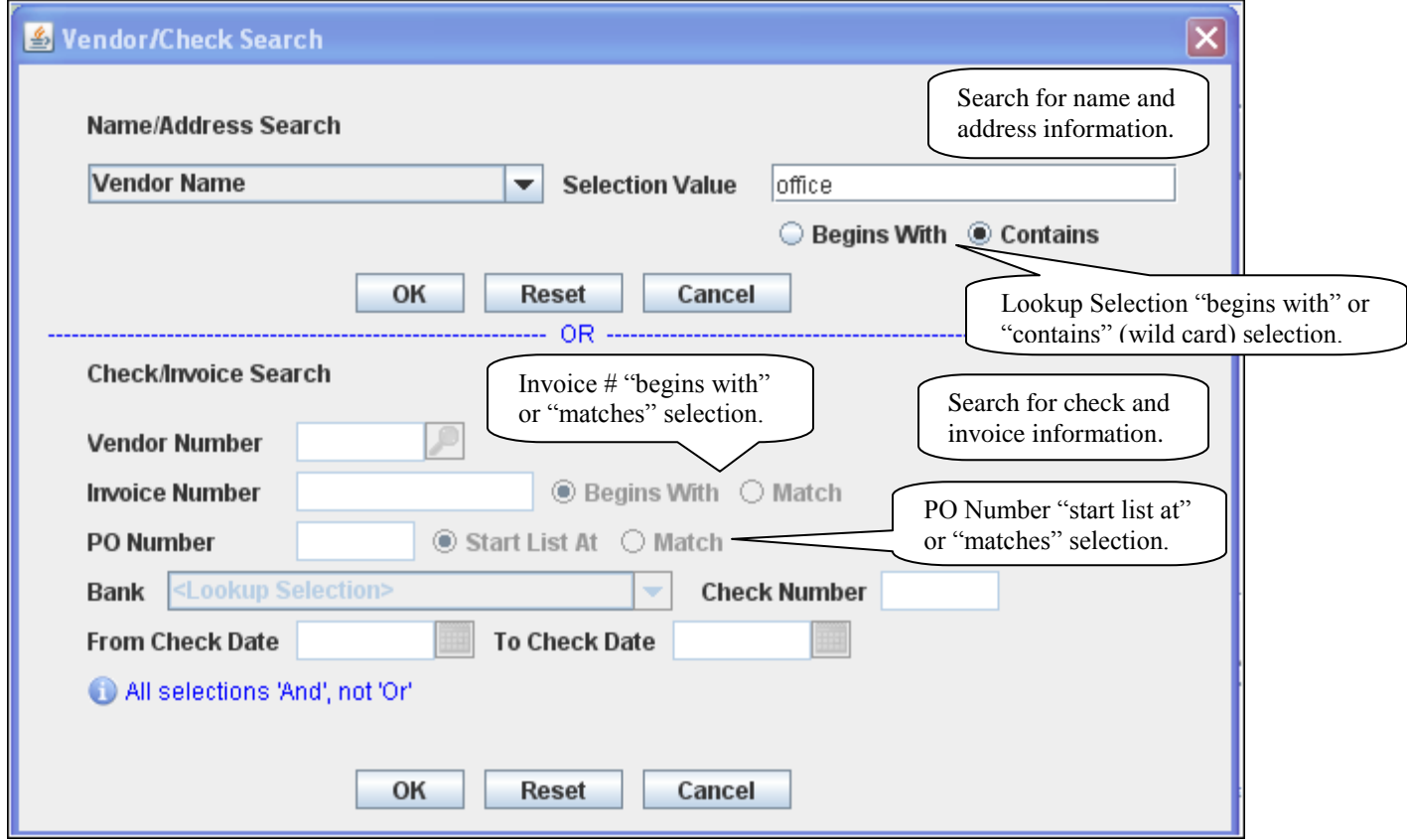